# NORME EDITORIALI PER PUBBLICARE CON LA GENOVA **UNIVERSITY PRESS (GUP)**

**Convegno nazionale sul Faculty Developmenty - Genova** 

#### I CONTRIBUTI CHE NON RISPETTERANNO LE NORME EDITORIALI NON POTRANNO ESSERE PRESI IN **CONSIDERAZIONE AL FINE DELLA PUBBLICAZIONE**

## **Sommario**

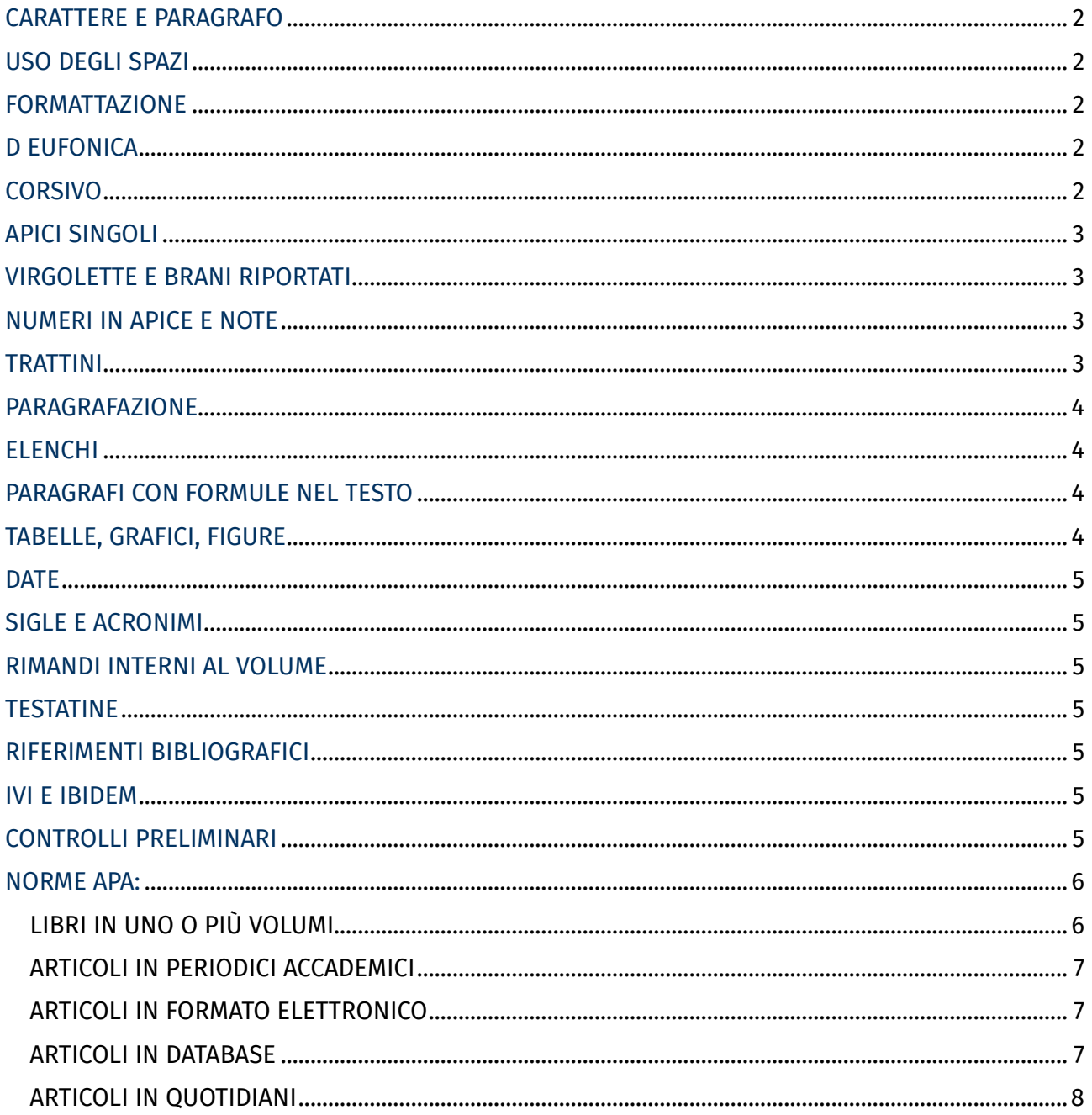

#### : Università di Genova

Il numero massimo di battute previsto per la rivista "I Quaderni del GLIA" è di 40.000 spazi e bibliografia inclusi

Il numero massimo di battute previsto per il volume collettaneo, in edizione Genoa University Press - Collana "Educare" è di 45.000 spazi e bibliografia inclusi

#### **CARATTERE E PARAGRAFO**

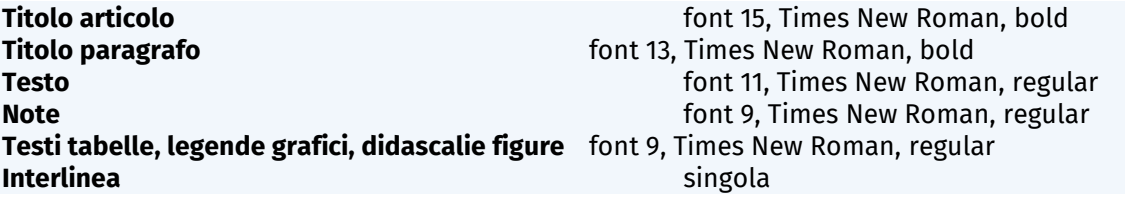

#### **USO DEGLI SPAZI**

- Usare uno spazio singolo dopo ciascun segno di interpunzione e nessuno spazio prima, fatta eccezione per le lineette e le parentesi aperte
- Mai inserire due o più spazi bianchi consecutivi
- Non lasciare spazi all'interno delle parentesi e delle virgolette
- Non lasciare spazi prima del segno di interpunzione e lasciarne uno dopo.

#### **FORMATTAZIONE**

- Scrivere in grassetto i titoli dei capitoli, dei paragrafi e degli eventuali sottoparagrafi.
- È sconsigliato l'utilizzo della sottolineatura e del grassetto all'interno del testo e delle note, ad esclusione di casi specifici concordati con la casa editrice (a titolo di esempio l'utilizzo nei testi della serie didattica).
- Il maiuscolo e il maiuscoletto devono essere usati solo dove siano indispensabili
- Usare le lettere accentate maiuscole anche se non presenti sulla tastiera del computer (scrivere quindi È e non E')
- Usare apostrofi curvi ( ' ) e non apice dritto ( ' ).
- Non usare sottolineatura (se non per i link) né grassetto (se non per i titoli) all'interno del testo e delle note

#### **D EUFONICA**

- L'utilizzo della d eufonica è in genere, e preferibilmente, limitato a due casi: ad e ed. A seguito della o la e eufonica è una pratica desueta. Tale soluzione è riservata a quei casi in cui la parola successiva comincia con la stessa vocale della preposizione o congiunzione: ad andare; a essere; ed era; e ora; ieri o oggi; sono o erano).
- Ci sono delle eccezioni, come le sequenze fisse: ad esempio, ad eccezione, fino ad ora, dare ad intendere.
- La d eufonica va evitata se la parola successiva ripete per intero la preposizione o congiunzione: ed editoria; ad adesso.

#### **CORSIVO**

Scrivere in corsivo soltanto:

• le parole straniere che non sono di uso comune (per uso comune si intende presenti nel vocabolario italiano);

#### i Università di Genova

- le parole in latino o in greco;
	- i titoli di libri, film, ecc. che devono essere riportati in modo esattamente conforme all'originale, anche se violano i criteri di queste norme redazionali;
	- titoli di voci di enciclopedia o dizionario.

#### **APICI SINGOLI**

Vanno tra apici singoli (' '), tondi, mai dritti ( ' ' ):

- le parole usate in senso traslato, quindi metaforico, figurato, idiomatico o improprio
- termini che specificano formalmente il significato di un altro termine, anche in un'altra lingua;
- parole che evidenziano un concetto particolare.

#### **VIRGOLETTE E BRANI RIPORTATI**

- Le parole menzionate vanno tra virgolette cosiddette caporali « aperte e » chiuse
- Le citazioni e il discorso diretto se non superano le duecento battute spazi inclusi (orientativamente due righe di testo) vanno in tondo (regular) tra virgolette caporali « aperte (U+00AB) e » chiuse (U+00BB).
- Le citazioni più lunghe vanno a capo con rientro a sinistra di 1 cm in tondo e senza virgolette.
- Le citazioni all'interno di altre citazioni vanno tra doppi apici secondo lo schema: testo «citazione citazione "citazione nella citazione" citazione»
- Nelle citazioni da poesie i versi vanno separati con la barra /, se sono lunghe almeno quattro versi vanno a capo con rientro a sinistra di 1 cm, senza virgolette e con versi separati da ritorni a capo
- Il testo riportato deve sempre riprodurre fedelmente il testo originale, anche in presenza di errori o imperfezioni (che possono essere indicate in nota).
- Le interpolazioni del testo citato vanno tra parentesi quadre [testo], così come i tagli vanno indicati da tre punti di sospensione inseriti tra parentesi quadre […]
- L'aggiunta di corsivo, come enfasi, all'interno della citazione va sempre indicata tra parentesi alla fine della citazione (corsivo aggiunto dall'autore) oppure in nota.
- Alle citazioni in lingua straniera o lingua morta non va attribuito il corsivo, rimangono in tondo.

IMPORTANTE. Per ogni citazione è sempre necessario indicare la fonte e la/e pagina/e da cui il testo è stata tratto, nel rispetto delle norme del diritto d'autore.

Il criterio di riferimento deve essere quello di consentire al lettore di distinguere intuitivamente tutto ciò che è opera dell'Autore da tutto ciò che proviene da fonti esterne, facendo in modo che non vi possa essere confusione con quanto l'Autore decide di mettere deliberatamente 'fra virgolette' allo scopo di enfatizzare termini o espressioni.

#### **NUMERI IN APICE E NOTE**

- I numeri in apice che rimandano alle note devono essere scritti sempre prima del segno di interpunzione
- Nel caso di volumi collettanei la numerazione delle note ricomincia da capo all'inizio di un nuovo capitolo.

#### **TRATTINI**

- Il trattino breve -, senza spazi né prima né dopo, si usa per indicare l'intervallo tra numeri e per separare parole composte;
- Il trattino che si usa per gli incisi, per proposizioni parentetiche e per introdurre citazioni fuori corpo è quello medio – (U+002D), preceduto e seguito da spazio. Va usato con parsimonia, solo quando indispensabile a rendere meno ambigua una frase; altrimenti per le parentetiche sono preferite le virgole.

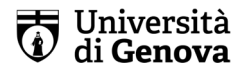

#### **PARAGRAFAZIONE**

• Il testo deve essere suddiviso in capitoli e paragrafi che non superino tre livelli di gerarchia, secondo il modello seguente:

1., 2., ...; 1.1, 1.2, ...;

- 1.1.1, 1.1.2, ...
- La numerazione dei paragrafi deve includere anche l'introduzione e la conclusione, se presenti
- Gli elenchi devono essere puntati o numerati, utilizzando rispettivamente i seguenti simboli:
	- 1. sporgente con rientro 1 cm xxxxxxxxxxx xxxxxxxxxxxx xxxxxxxxxxxxxxxx xxxxxxxxxxxxxx

2. xxxxxxxxxxx xxxxxxxxxxxx

oppure

- sporgente con rientro 1 cm xxxxxxxxxxx xxxxxxxxxxxx xxxxxxxxxxxxxxxx xxxxxxxxxxxxxx
- xxxxxxxxxxxxxxxxxxxxxx

#### **ELENCHI**

- Vanno usati con parsimonia, solo se strettamente necessario.
- Devono essere puntati.
- Possono essere numerati solo nel caso in cui la numerazione sia necessaria all'interno del discorso.

#### **PARAGRAFI CON FORMULE NEL TESTO**

- Le formule vanno gestite in maniera che non alterino l'interlinea del paragrafo (per esempio agendo su apici e pedici). Nel caso di formule particolarmente complesse (es. formule su due livelli) si mandi la formula a capo
- Uniformazione grafica (font, corpo, interlinea).

#### **TABELLE, GRAFICI, FIGURE**

- Tabelle, grafici e figure devono essere consegnati e raccolti in un'unica cartella, in singoli file formato xls, docx, jpeg o png e nominati Tab. 1, 2… o Fig. 1, 2,..
- I testi delle tabelle, le legende dei grafici, le didascalie di figure e tabelle devono essere raccolti in un file xls separato nella cartella di cui sopra con le seguenti indicazioni (esempio in rosso):

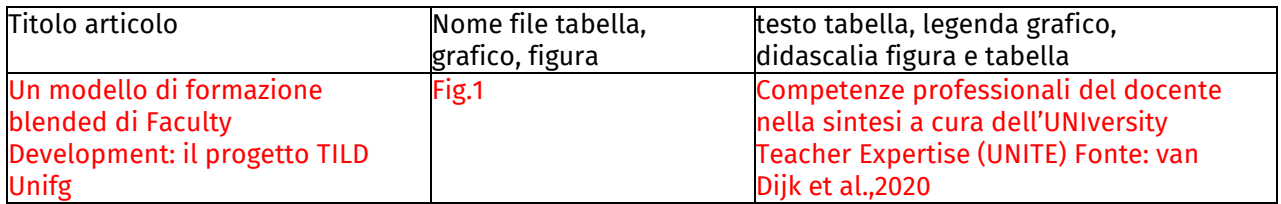

• Nel brano indicare il punto preciso in cui inserire tabella, grafico o figura specificando il nome file della tabella, grafico o figura alla quale si riferisce, in rosso

#### Università di Genova

#### **DATE**

Riportando le date, l'autore può adottare il criterio che ritiene più adeguato, purché rispetti rigorosamente l'uniformità interna al volume. Nel caso vengano utilizzate forme abbreviate, il segno per l'elisione è l'apostrofo e non la virgoletta alta di apertura (per es. '48 e non '48).

#### **SIGLE E ACRONIMI**

Le sigle devono sempre comparire senza punti tra le lettere e, la prima volta in cui sono citate, vanno fatte seguire dalla dicitura per esteso dell'eventuale traduzione tra parentesi. Non occorre l'esplicitazione delle sigle di uso comune (come USA, NATO, ONU, UE, ecc.).

#### **RIMANDI INTERNI AL VOLUME**

Non debbono mai riferirsi a numeri di pagina; si può invece rimandare a sezioni di testo, interi contributi e paragrafi o immagini (opportunamente numerati).

#### **TESTATINE**

• In caso di titolo di capitolo molto lungo, l'autore deve comunicare una forma breve del titolo stesso da poter usare nelle testatine del libro che, di regola, non possono essere troppo lunghe.

#### **RIFERIMENTI BIBLIOGRAFICI**

- Nominare il paragrafo "Riferimenti bibliografici" senza numerazione
- Inserirli in ordine alfabetico seguendo le norme le norme dettate da APA

#### **IVI E IBIDEM**

Qualora l'autore volesse usare 'ivi' o ibidem si precisa che:

1) Si usa 'ivi' (in tondo) nei casi in cui si debba ripetere di seguito la citazione della medesima opera con la variazione del numero di pagina:

I. Calvino, *Le città invisibili*, Torino, Einaudi, 1991, pp.

17-18. Ivi, pp. 15-25.

2) Si usa *ibidem* (in corsivo) quando la citazione successiva è identica a quella precedente (stesso autore, stessa opera, stesso n. di pagina):

I. Calvino, *Le città invisibili*, Torino, Einaudi, 1991, pp. 17-18. *Ibidem*.

#### **CONTROLLI PRELIMINARI**

Controllo ortografico: è, cioè, perché, affinché, poiché, anziché, talché, nonché, ecc. Eseguire le seguenti correzioni (menu modifica, trova e sostituisci)

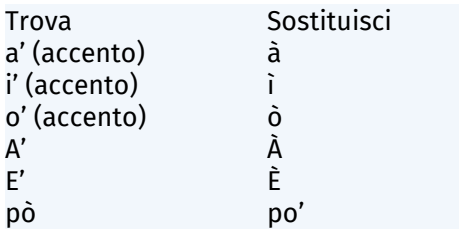

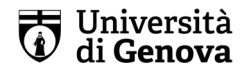

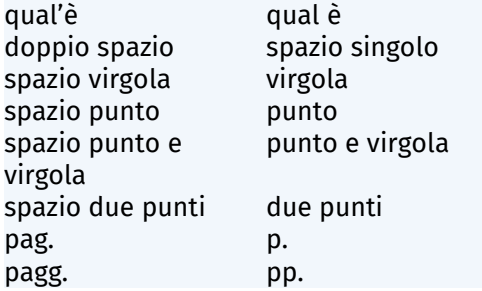

#### **NORME APA:**

#### LIBRI IN UNO O PIÙ VOLUMI

**Autore singolo**

Frederickson, H. G. (1997). *The spirit of public administration.* Jossey-Bass. **Citazione nel corpo del testo** (Frederickson, 1997)

**Da due a venti autori:** indicare tutti gli autori. Airoldi, G., Brunetti, G., & Coda, V. (2007). *Corso di economia aziendale.* Il mulino. **Citazione nel corpo del testo** (Airoldi et al., 2007)

**Curatore come autore** Heath, R. L. (Cur.). (2010). *The Sage handbook of public relations.* Sage. **Citazione nel corpo del testo** (Heath, 2010)

**Edizioni diverse dalla prima** Ross, S. M. (2007). *Introduction to probability models* (9. ed.). Academic Press. **Citazione nel corpo del testo** (Ross, 2007)

**Opere in più volumi - intera opera** Arrow, K. J., & Intriligator, M. D. (1981-1991). *Handbook of mathematical economics* (Voll. 1-4). North-Holland. **Citazione nel corpo del testo** (Arrow & Intriligator, 1981-1991)

**Opere in più volumi - Singolo volume:** indicare la data e il numero del singolo volume. Arrow, K. J., & Intriligator, M. D. (1982). *Handbook of mathematical economics* (Vol. 3). North-Holland. **Citazione nel corpo del testo** (Arrow & Intriligator, 1982)

**Ristampe**: segnalare la data dell'edizione originale al termine della citazione, tra parentesi tonde. La citazione nel corpo del testo deve riportare sia l'anno della pubblicazione originale sia quello della ristampa. Jung, C. G. (2012). *Die Beziehungen zwischen dem Ich und dem Unbewussten.* Sarastro. (Originariamente pubblicato nel 1928) **Citazione nel corpo del testo**

(Jung, 1928/2012)

**Opere tradotte**: segnalare il nome del traduttore e la data originale dell'opera secondo le modalità mostrate nell'esempio. La citazione nel corpo del testo deve riportare sia l'anno della pubblicazione originale sia quello della traduzione.

#### : Università di Genova

Piaget, J., & Inhelder, B. (1969). *The psychology of the child* (H. Weaver, Trad.; 2. ed.). Basic Books. (Originariamente pubblicato nel 1966)

#### **Citazione nel corpo del testo**

(Piaget & Inhelder, 1966/1969)

**Libri in formato elettronico (e-books)**: indicare il DOI del volume, se disponibile, oppure l'URL, se il testo è accessibile in rete. Non occorre specificare il formato o il nome della piattaforma in cui il testo è disponibile.

Rabinowitz, F. E. (2019). *Deepening group psychotherapy with men: Stories and insights for the journey.* American Psychological Association. https://doi.org/10.1037/0000132-000

**Citazione nel corpo del testo**

(Rabinowitz, 2019)

#### ARTICOLI IN PERIODICI ACCADEMICI

Indicare il volume, il numero della pubblicazione e le pagine se presenti. Per il trattamento del nome degli autori vedere gli esempi alla sezione Libri.

È necessario fare attenzione alla punteggiatura. I seguenti esempi mostrano cosa fare nei vari casi. Light, M. A., & Light, I. H. (2008). The geographic expansion of Mexican immigration in the United States and its implications for local law enforcement. *Law Enforcement Executive Forum Journal, 8*(1), 73-82.

### **Citazione nel corpo del testo**

(Light & Light, 2008)

#### ARTICOLI IN FORMATO ELETTRONICO

Indicare il DOI, se l'articolo ne è provvisto. Se il DOI non è presente, indicare l'URL dell'articolo. Non occorre indicare la data di accesso.

#### **Articolo con DOI**

Moshe, M. (2012). Media time squeezing: The privatization of the media time sphere. *Television & New Media*, 13, 68-88. https://doi.org/10.1177/1527476410392805

**Citazione nel corpo del testo** 

(Moshe, 2012)

#### **Articolo senza DOI**

Ahmann, E., Tuttle, L. J., Saviet, M., & Wright, S. D. (2018). A descriptive review of ADHD coaching research: Implications for college students. *Journal of Postsecondary Education and Disability, 31*(1), 17-39. https://www.ahead.org/professional-resources/publications/jped/archived-jped/jped-volume-31 **Citazione nel corpo del testo** 

(Ahmann et al., 2018)

#### ARTICOLI IN DATABASE

Seguire le indicazioni relative agli articoli in periodici. Indicare il DOI, se l'articolo ne è provvisto, omettendo il nome del database, a meno che quest'ultimo non dia accesso esclusivo al documento (p.e. Cochrane Database of Systematic Reviews). Se il DOI non è presente, non occorre indicare né il nome del database né l'URL del documento. Per il trattamento del nome degli autori vedere gli esempi alla sezione Libri.

#### **Articolo con DOI**

Nabi, S., & Sullivan, J. (2001). Does television viewing relate to engagement in protective action against crime? A cultivation analysis from a theory of reasoned action perspective. *Communication Research, 28*, 802-825. https://doi.org/10.1177/009365001028006004

#### **Citazione nel corpo del testo**

(Nabi & Sullivan, 2001)

#### **Articolo senza DOI**

McCombs, M. E., & Shaw, D. L. (1972). *The agenda-setting function of mass media. The Public Opinion Quarterly, 36*, 176-187.

**Citazione nel corpo del testo** 

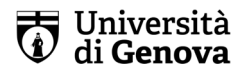

(McCombs & Shaw, 1972)

#### ARTICOLI IN QUOTIDIANI

Schwartz, J. (1993, 30 settembre). Obesity affects economic, social status. *The Washington Post*, pp. A1, A4. **Citazione nel corpo del testo**  (Schwartz, 1993)

**Articoli online:** indicare l'URL dell'articolo. Non occorre riportare la data di accesso. Carey, B. (2019, 22 marzo). Can we get better at forgetting? *The New York Times*. https://www.nytimes.com/2019/03/22/health/memory-forgetting-psychology.html **Citazione nel corpo del testo**  (Carey, 2019)